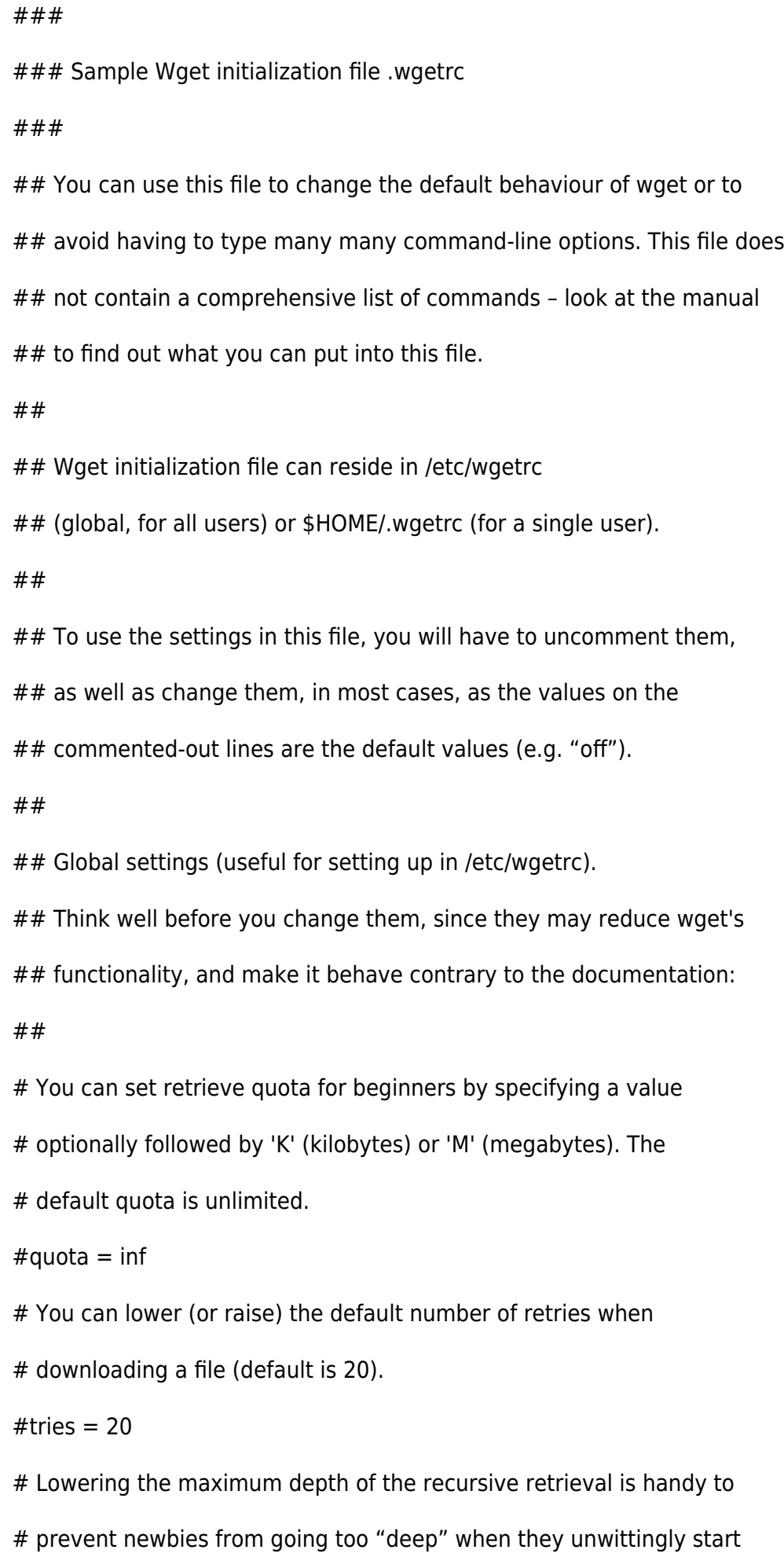

Last update: 2015/04/13 informatica:linux:ficheros\_de\_configuracion:etc\_wgetrc http://wiki.legido.com/doku.php?id=informatica:linux:ficheros\_de\_configuracion:etc\_wgetrc 20:19

# the recursive retrieval. The default is 5.

 $\#$ reclevel = 5

# By default Wget uses "passive FTP" transfer where the client

# initiates the data connection to the server rather than the other

# way around. That is required on systems behind NAT where the client

# computer cannot be easily reached from the Internet. However, some

# firewalls software explicitly supports active FTP and in fact has

# problems supporting passive transfer. If you are in such

# environment, use "passive ftp = off" to revert to active FTP.

#passive  $ftp = off$ 

passive  $ftp = on$ 

# The "wait" command below makes Wget wait between every connection.

# If, instead, you want Wget to wait only between retries of failed

# downloads, set waitretry to maximum number of seconds to wait (Wget

# will use "linear backoff", waiting 1 second after the first failure

# on a file, 2 seconds after the second failure, etc. up to this max).

waitretry  $= 10$ 

##

## Local settings (for a user to set in his \$HOME/.wgetrc). It is

 $## *$ highly\* undesirable to put these settings in the global file, since

## they are potentially dangerous to "normal" users.

## ##

## Even when setting up your own ~/.wgetrc, you should know what you ## are doing before doing so.

##

# Set this to on to use timestamping by default:

#timestamping = off

# It is a good idea to make Wget send your email address in a `From:'

# header with your request (so that server administrators can contact

# you in case of errors). Wget does \*not\* send `From:' by default.

#header = From: Your Name username@site.domain

# You can set up other headers, like Accept-Language. Accept-Language

# is \*not\* sent by default.

#header =  $Accept\text{-}Language: en$ 

# You can set the default proxies for Wget to use for http and ftp.

# They will override the value in the environment.

#http proxy = http://proxy.yoyodyne.com:18023/

#ftp proxy = http://proxy.yoyodyne.com:18023/

http\_proxy = http://usuario red:contraseña@proxyvip:8080/

ftp proxy =  $\frac{http://usuario red:contrasteña:8080}{$ 

# If you do not want to use proxy at all, set this to off.

#use proxy = on

use  $proxy = on$ 

###################### Fin anvadido ############################

# You can customize the retrieval outlook. Valid options are default,

# binary, mega and micro.

#dot style = default

# Setting this to off makes Wget not download /robots.txt. Be sure to

# know \*exactly\* what /robots.txt is and how it is used before changing

# the default!

 $#rohots = on$ 

# It can be useful to make Wget wait between connections. Set this to

Last update: 2015/04/13 informatica:linux:ficheros\_de\_configuracion:etc\_wgetrc http://wiki.legido.com/doku.php?id=informatica:linux:ficheros\_de\_configuracion:etc\_wgetrc 20:19

# the number of seconds you want Wget to wait.

 $#wait = 0$ 

# You can force creating directory structure, even if a single is being

# retrieved, by setting this to on.

 $#$ dirstruct = off

# You can turn on recursive retrieving by default (don't do this if

# you are not sure you know what it means) by setting this to on.

 $#$ recursive = off

# To always back up file X as X.orig before converting its links (due

# to -k / -convert-links / convert links = on having been specified),

# set this variable to on:

#backup converted  $=$  off

# To have Wget follow FTP links from HTML files by default, set this

# to on:

#follow  $ftp = off$ 

From: <http://wiki.legido.com/> - **Legido Wiki**

Permanent link:  $\pmb{\times}$ **[http://wiki.legido.com/doku.php?id=informatica:linux:ficheros\\_de\\_configuracion:etc\\_wgetrc](http://wiki.legido.com/doku.php?id=informatica:linux:ficheros_de_configuracion:etc_wgetrc)**

Last update: **2015/04/13 20:19**